Cloud [AutoML](https://cloud.google.com/vision/automl/) Vision

# REST Resource: projects.locations.models

Resource: Model

API proto representing a trained machine learning model.

{

JSON representation

```
"name": string,
"displayName": string,
"datasetId": string,
"createTime": string,
"updateTime": string,
"deploymentState": enum (DeploymentState (https://cloud.google.com/vision/automl/docs/refere
// Union field model_metadata can be only one of the following:
"translationModelMetadata": {
  (https://cloud.google.com/vision/automl/docs/reference/rest
},
"imageClassificationModelMetadata": {
  object (ImageClassificationModelMetadata (https://cloud.google.com/vision/automl/docs/refe
},
"textClassificationModelMetadata": {
  object (TextClassificationModelMetadata (https://cloud.google.com/vision/automl/docs/refer
},
"imageObjectDetectionModelMetadata": {
  object (ImageObjectDetectionModelMetadata (https://cloud.google.com/vision/automl/docs/ref
},
"videoClassificationModelMetadata": {
  (https://cloud.google.com/vision/automl/docs/refe
},
"videoObjectTrackingModelMetadata": {
  (https://cloud.google.com/vision/automl/docs/refe
},
"textExtractionModelMetadata": {
  object (TextExtractionModelMetadata (https://cloud.google.com/vision/automl/docs/reference/
},
"tablesModelMetadata": {
  object (TablesModelMetadata (https://cloud.google.com/vision/automl/docs/reference/rest/v1be
},
"textSentimentModelMetadata": {
  object (TextSentimentModelMetadata (https://cloud.google.com/vision/automl/docs/reference/r
}
// End of list of possible types for union field model_metadata.
```
#### Fields

}

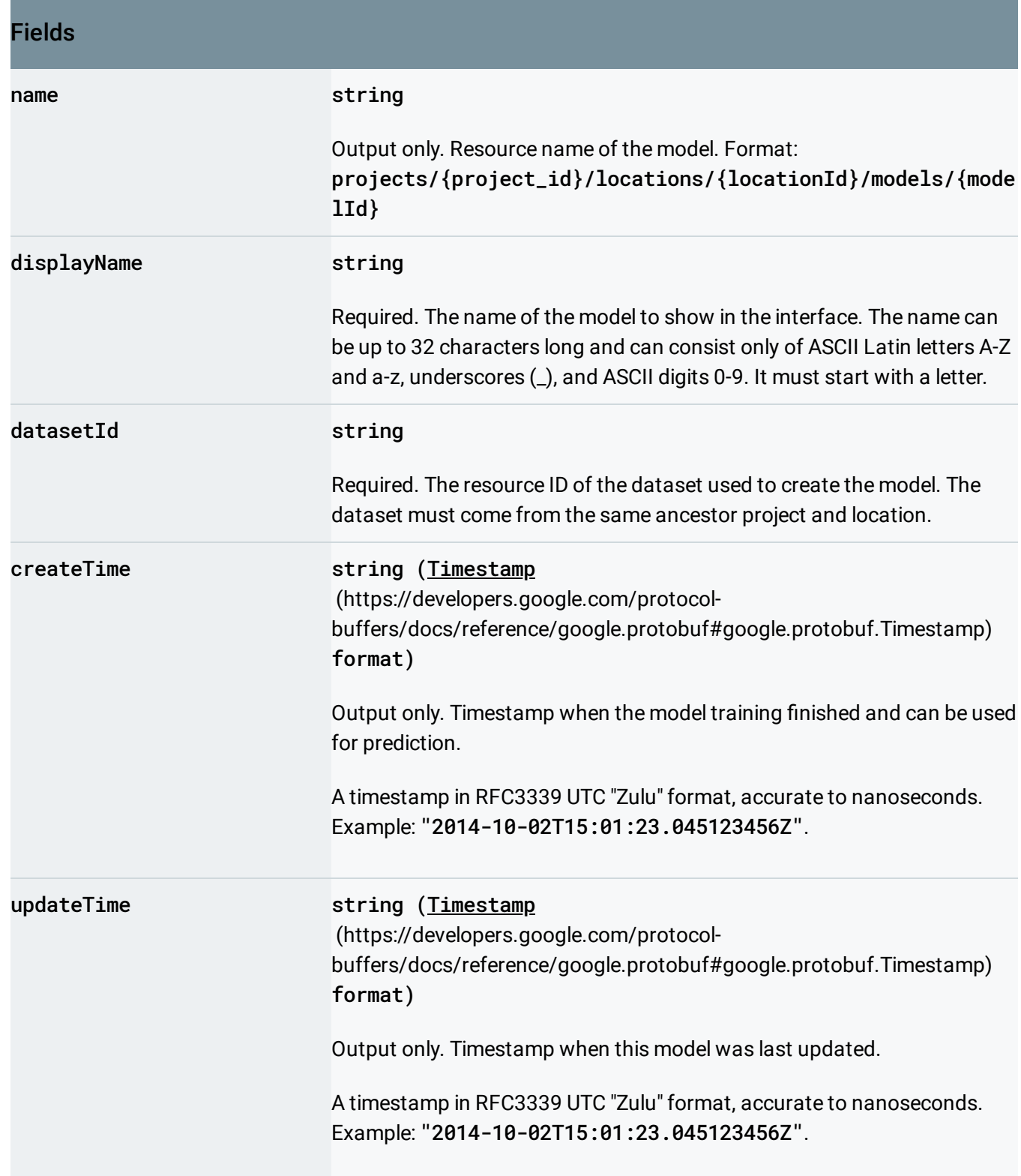

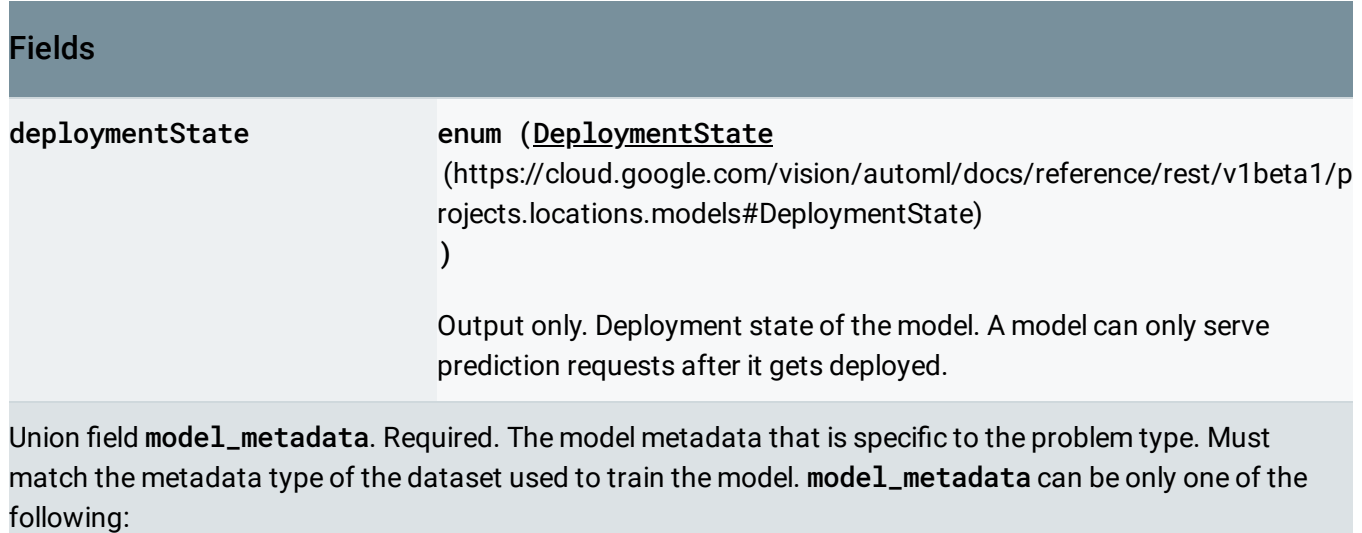

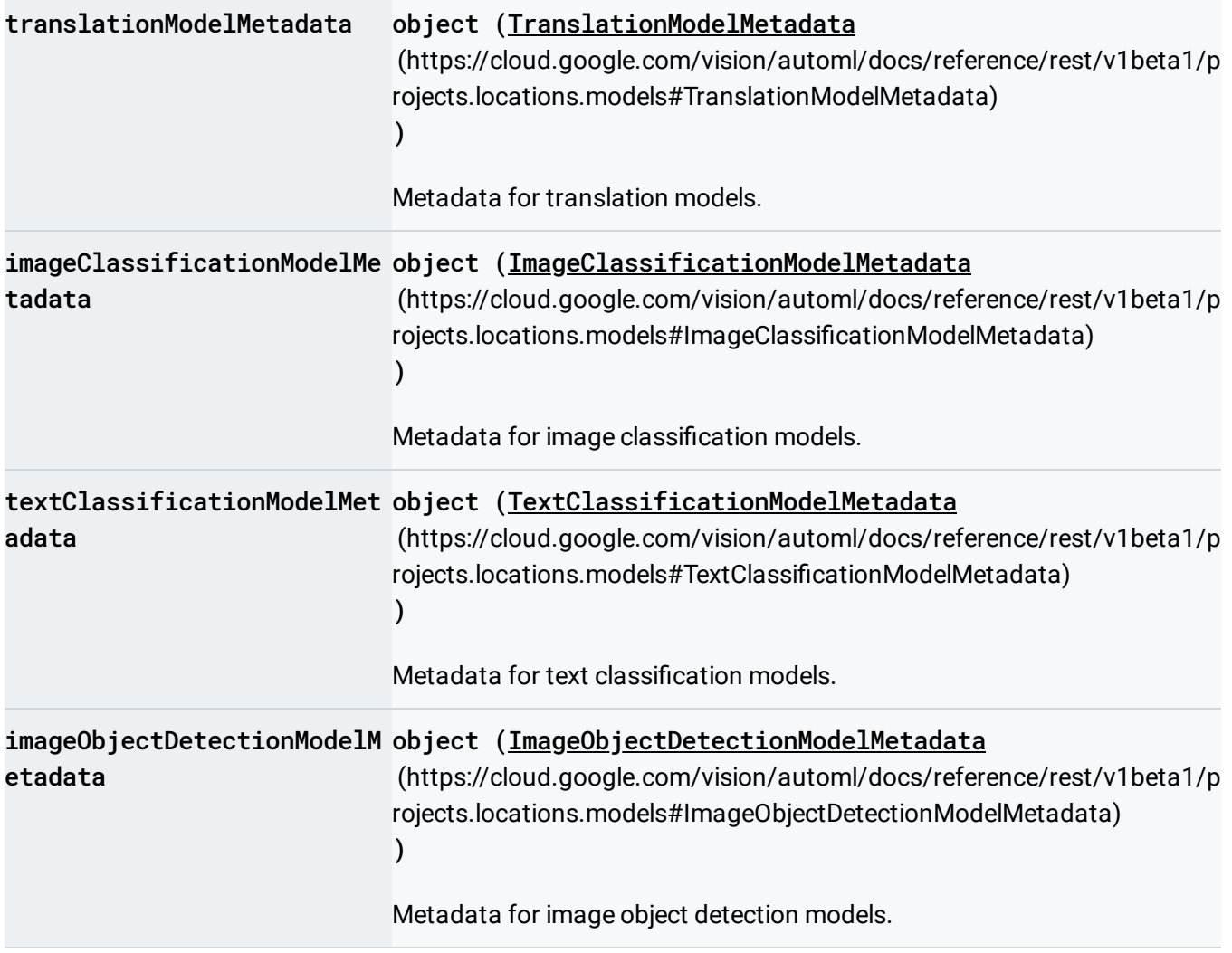

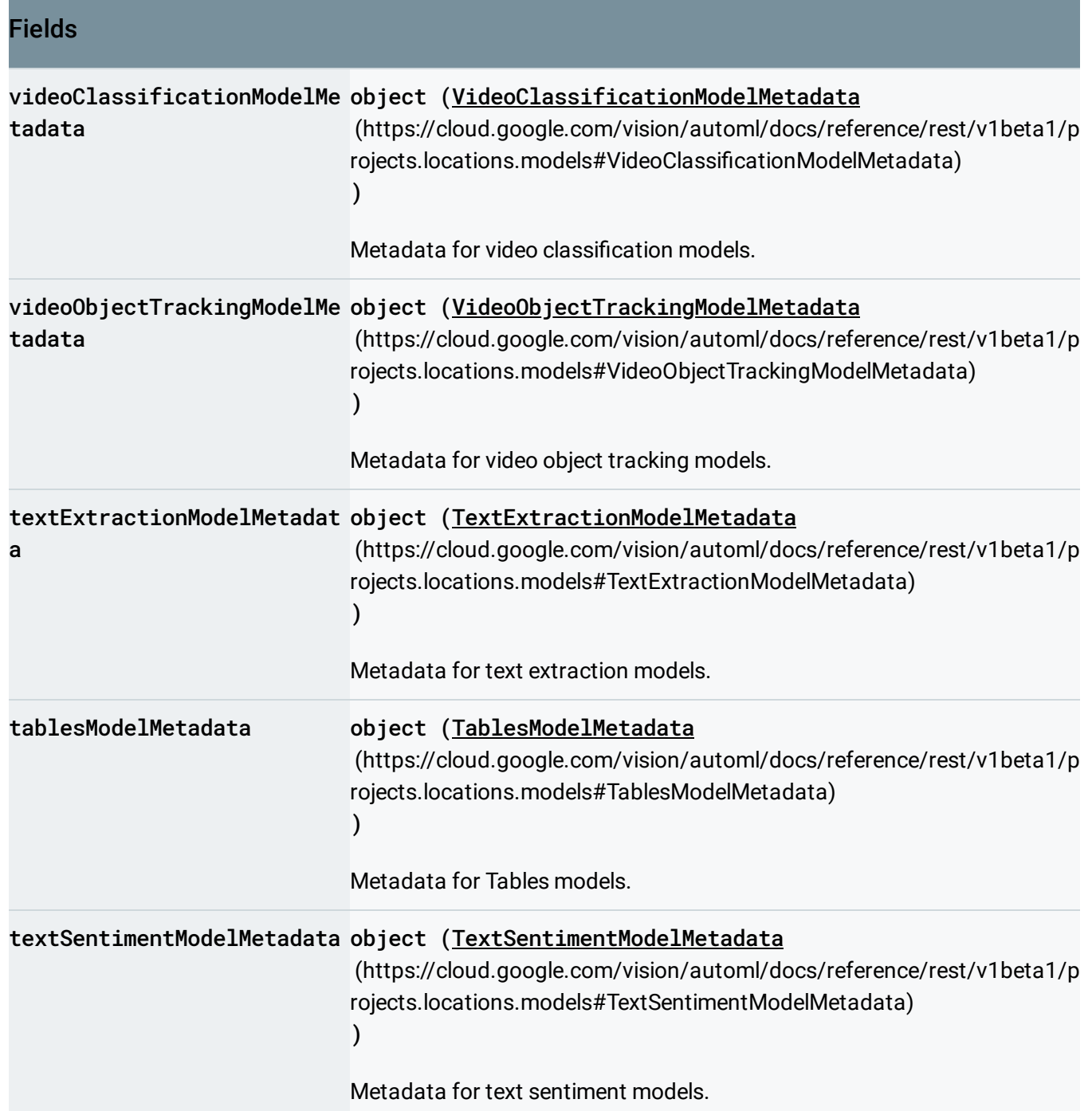

# <span id="page-4-0"></span>TranslationModelMetadata

Model metadata that is specific to translation.

### JSON representation

```
{
 "baseModel": string,
 "sourceLanguageCode": string,
  "targetLanguageCode": string
}
```
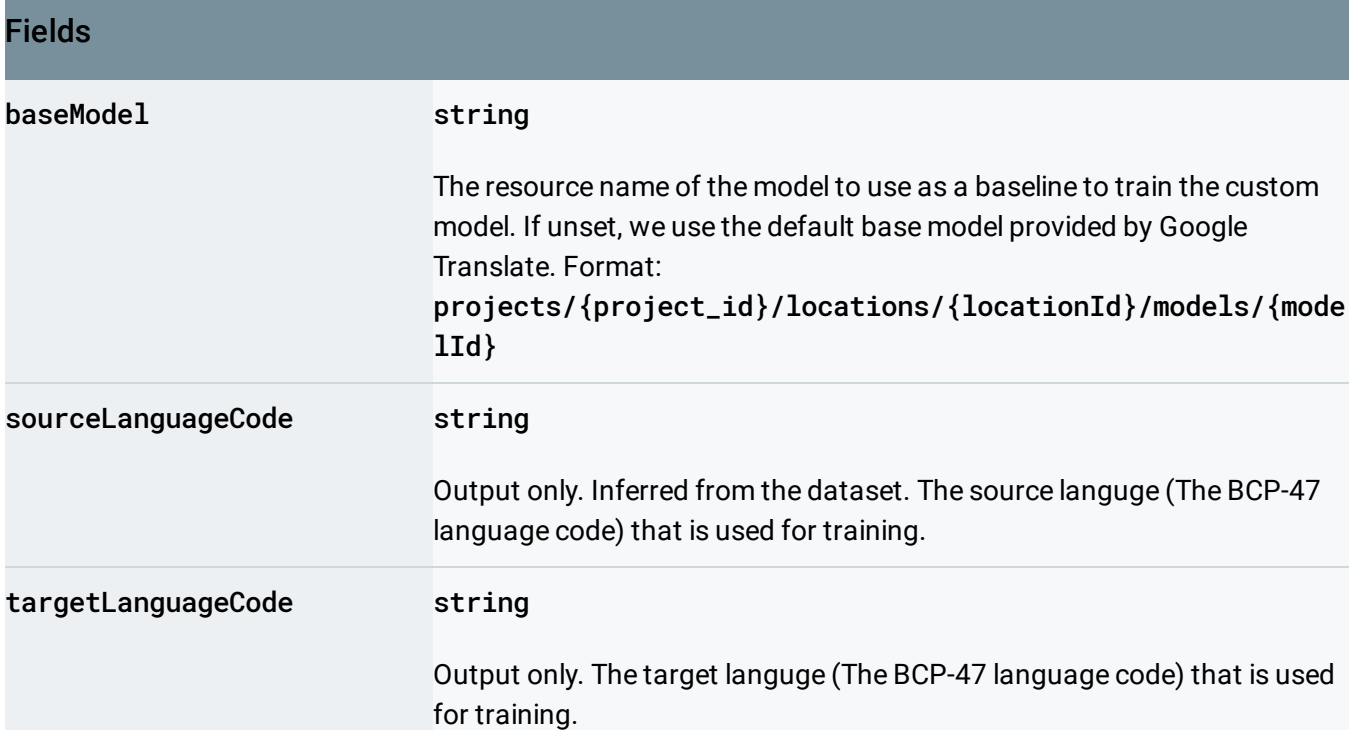

# <span id="page-5-0"></span>ImageClassificationModelMetadata

Model metadata for image classification.

### JSON representation

 $\circ$ 

}

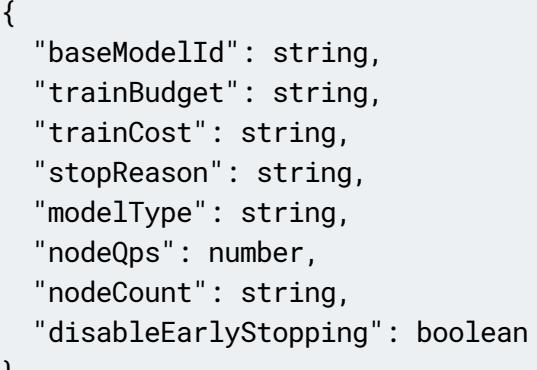

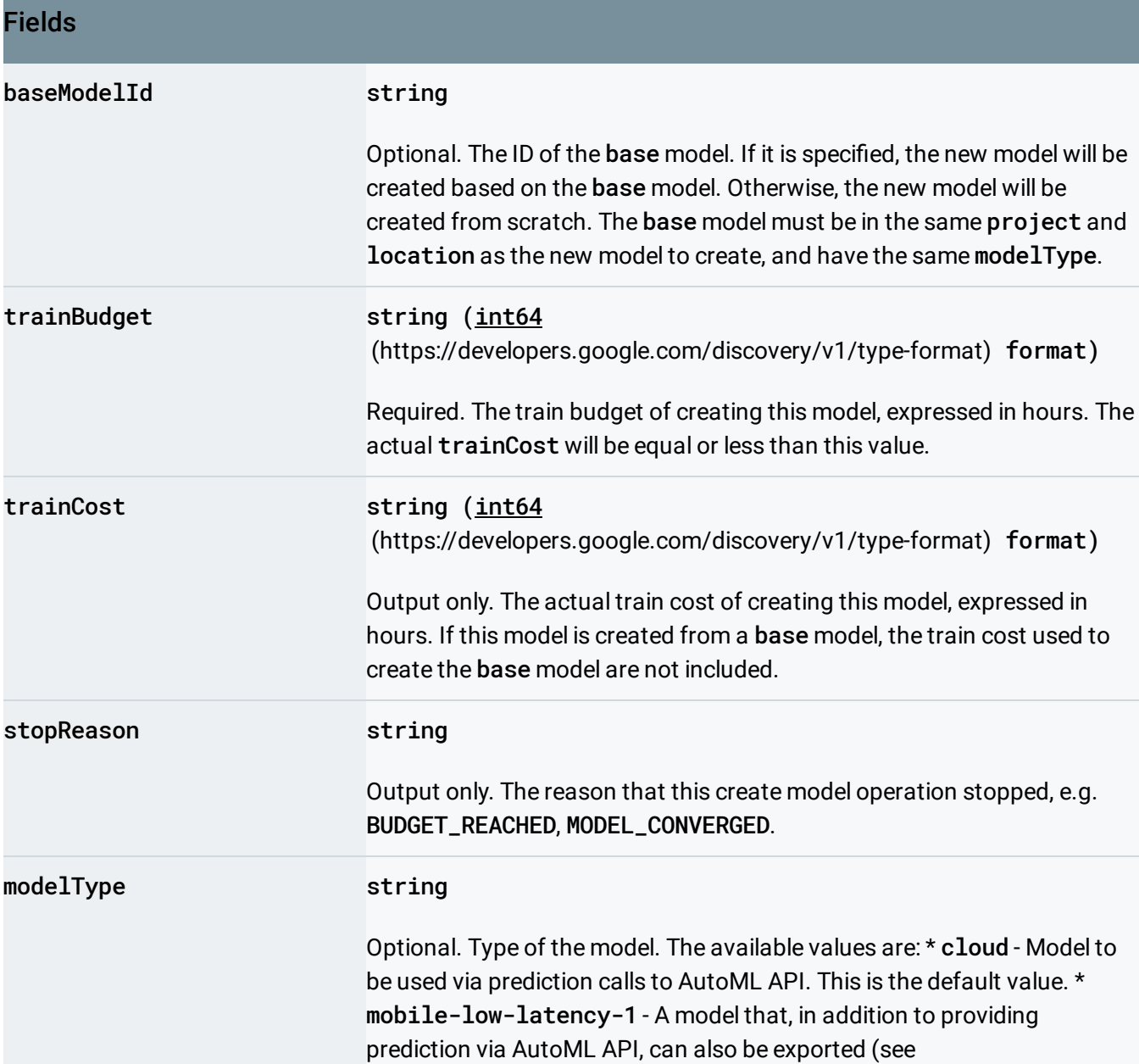

#### Fields

#### AutoMl.ExportModel

(https://cloud.google.com/vision/automl/docs/reference/rest/v1beta1/p [rojects.locations.models/export#google.cloud.automl.v1beta1.AutoMl.Ex](https://cloud.google.com/vision/automl/docs/reference/rest/v1beta1/projects.locations.models/export#google.cloud.automl.v1beta1.AutoMl.ExportModel) portModel)

) and used on a mobile or edge device with TensorFlow afterwards. Expected to have low latency, but may have lower prediction quality than other models. \* mobile-versatile-1 - A model that, in addition to providing prediction via AutoML API, can also be exported (see AutoMl.ExportModel

(https://cloud.google.com/vision/automl/docs/reference/rest/v1beta1/p [rojects.locations.models/export#google.cloud.automl.v1beta1.AutoMl.Ex](https://cloud.google.com/vision/automl/docs/reference/rest/v1beta1/projects.locations.models/export#google.cloud.automl.v1beta1.AutoMl.ExportModel) portModel)

) and used on a mobile or edge device with TensorFlow afterwards. \* mobile-high-accuracy-1 - A model that, in addition to providing prediction via AutoML API, can also be exported (see

#### AutoMl.ExportModel

(https://cloud.google.com/vision/automl/docs/reference/rest/v1beta1/p [rojects.locations.models/export#google.cloud.automl.v1beta1.AutoMl.Ex](https://cloud.google.com/vision/automl/docs/reference/rest/v1beta1/projects.locations.models/export#google.cloud.automl.v1beta1.AutoMl.ExportModel) portModel)

) and used on a mobile or edge device with TensorFlow afterwards.

Expected to have a higher latency, but should also have a higher prediction quality than other models. \* mobile-core-ml-low-latency-1 - A model that, in addition to providing prediction via AutoML API, can also be exported (see AutoMl.ExportModel

(https://cloud.google.com/vision/automl/docs/reference/rest/v1beta1/p [rojects.locations.models/export#google.cloud.automl.v1beta1.AutoMl.Ex](https://cloud.google.com/vision/automl/docs/reference/rest/v1beta1/projects.locations.models/export#google.cloud.automl.v1beta1.AutoMl.ExportModel) portModel)

) and used on a mobile device with Core ML afterwards. Expected to have low latency, but may have lower prediction quality than other models. \* mobile-core-ml-versatile-1 - A model that, in addition to providing prediction via AutoML API, can also be exported (see

#### AutoMl.ExportModel

(https://cloud.google.com/vision/automl/docs/reference/rest/v1beta1/p [rojects.locations.models/export#google.cloud.automl.v1beta1.AutoMl.Ex](https://cloud.google.com/vision/automl/docs/reference/rest/v1beta1/projects.locations.models/export#google.cloud.automl.v1beta1.AutoMl.ExportModel) portModel)

) and used on a mobile device with Core ML afterwards. \* mobile-coreml-high-accuracy-1 - A model that, in addition to providing prediction via AutoML API, can also be exported (see **AutoMl. ExportModel** 

(https://cloud.google.com/vision/automl/docs/reference/rest/v1beta1/p [rojects.locations.models/export#google.cloud.automl.v1beta1.AutoMl.Ex](https://cloud.google.com/vision/automl/docs/reference/rest/v1beta1/projects.locations.models/export#google.cloud.automl.v1beta1.AutoMl.ExportModel) portModel)

) and used on a mobile device with Core ML afterwards. Expected to have

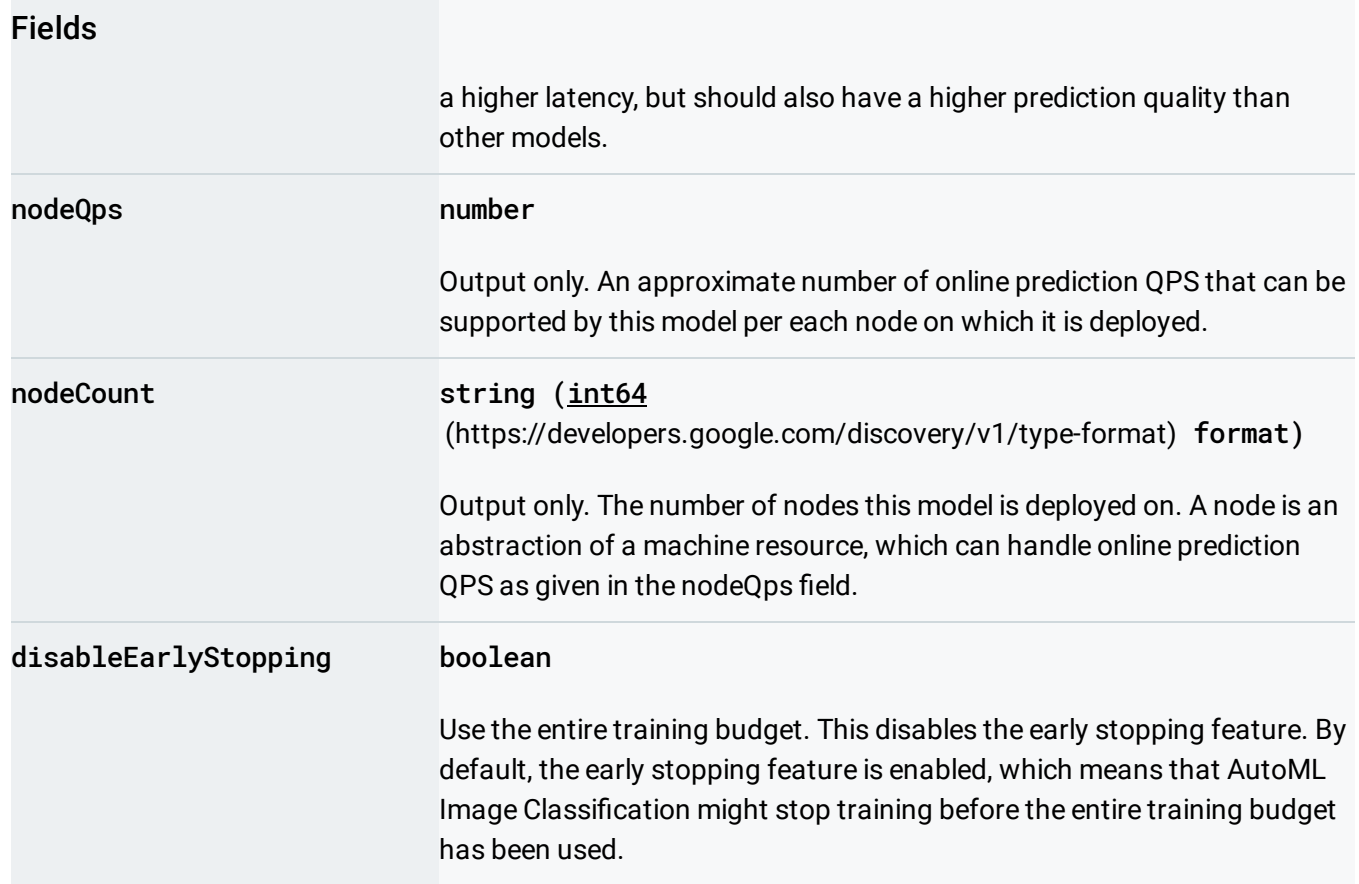

# <span id="page-8-0"></span>**TextClassificationModelMetadata**

Model metadata that is specific to text classification.

# <span id="page-8-1"></span>ImageObjectDetectionModelMetadata

Model metadata specific to image object detection.

### JSON representation

```
{
```

```
"modelType": string,
"nodeCount": string,
"nodeQps": number,
"stopReason": string,
"trainBudgetMilliNodeHours": string,
"trainCostMilliNodeHours": string,
"disableEarlyStopping": boolean
```
#### Fields

}

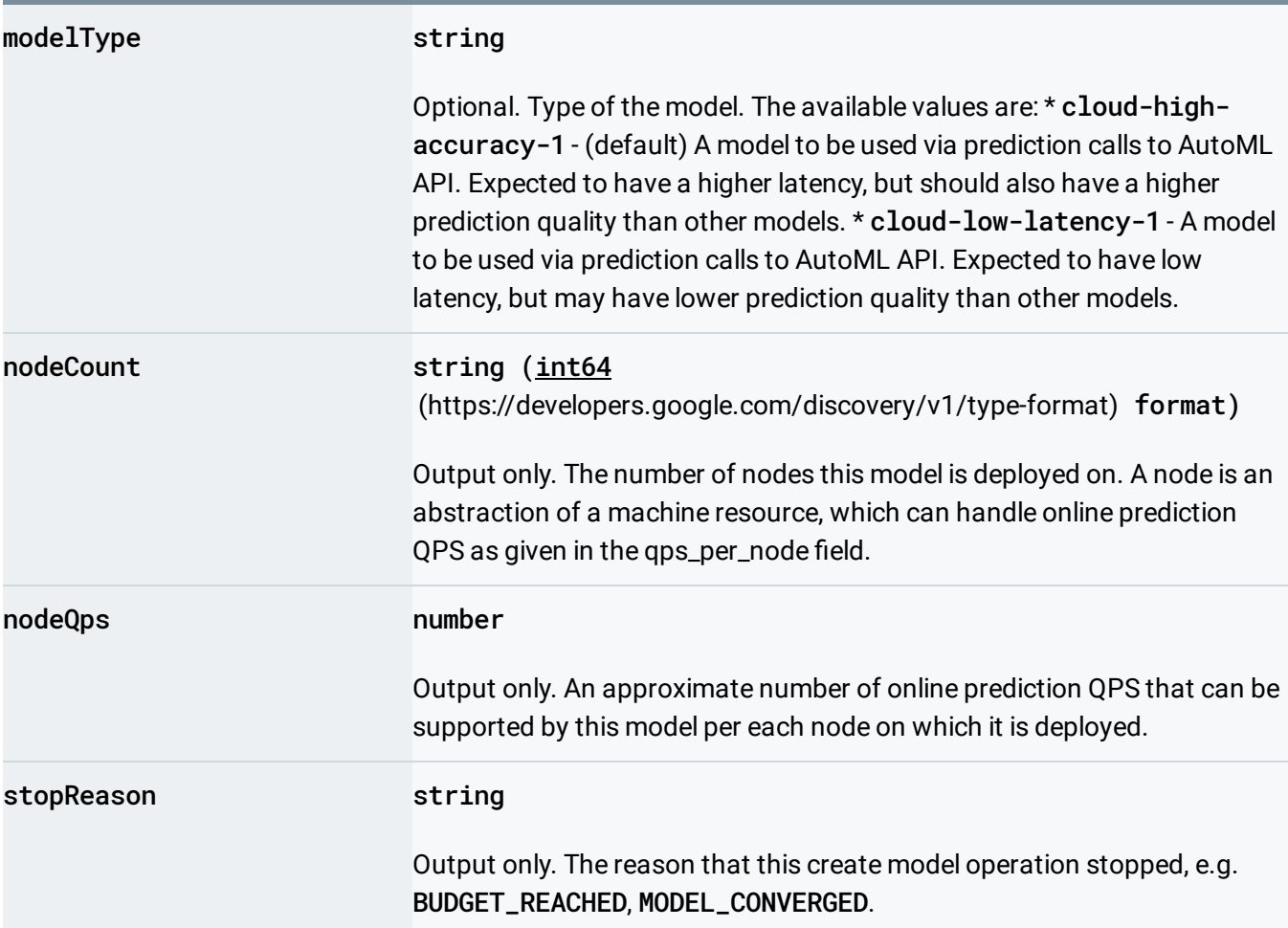

 $\circ$ 

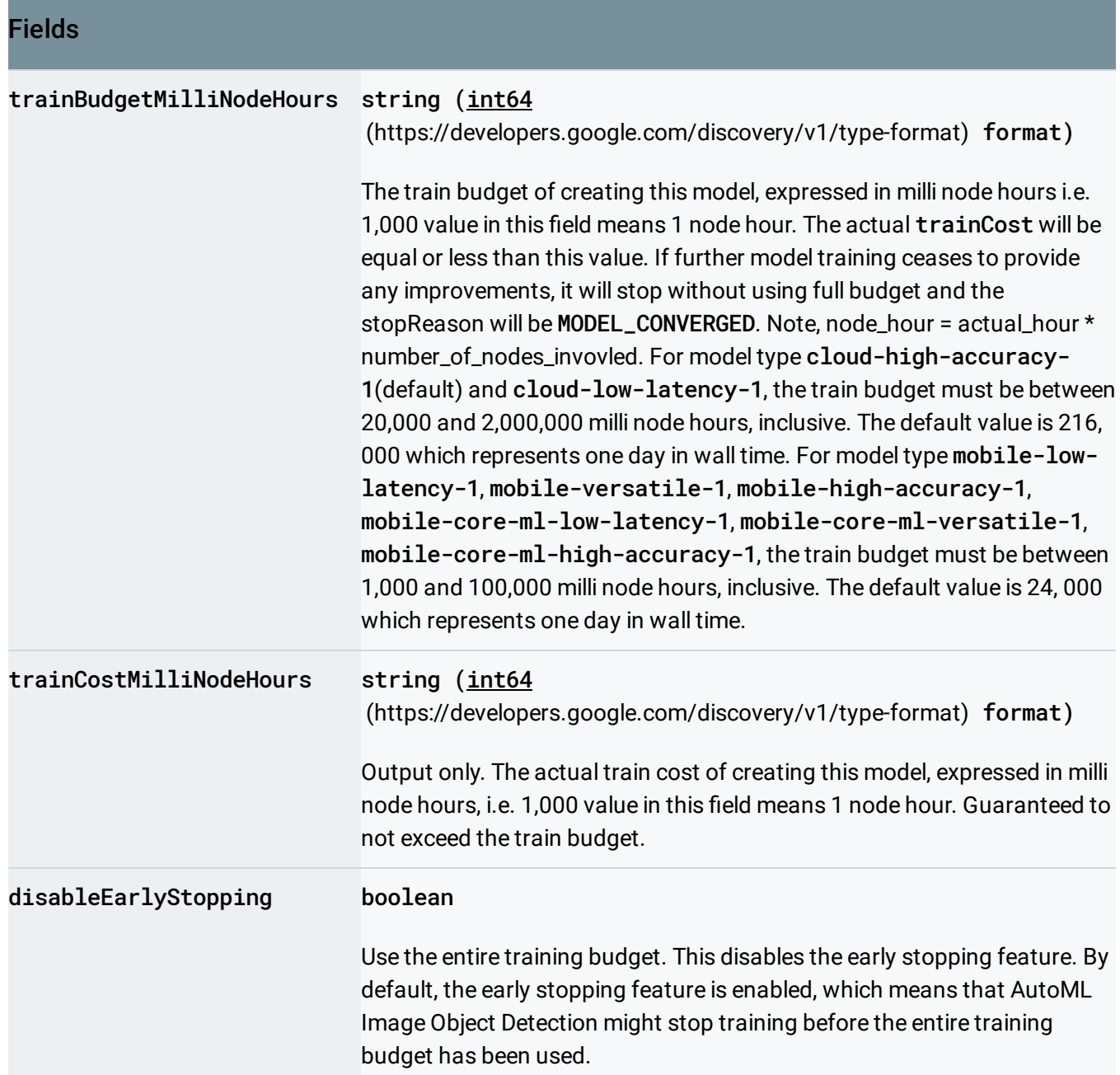

# <span id="page-10-0"></span>VideoClassificationModelMetadata

Model metadata specific to video classification.

# <span id="page-10-1"></span>VideoObjectTrackingModelMetadata

Model metadata specific to video object tracking.

### <span id="page-11-0"></span>TextExtractionModelMetadata

Model metadata that is specific to text extraction.

### <span id="page-11-1"></span>TablesModelMetadata

Model metadata specific to AutoML Tables.

```
JSON representation
{
 "targetColumnSpec": {
   (https://cloud.google.com/vision/automl/docs/reference/rest/v1beta1/projects
 },
  "inputFeatureColumnSpecs": [
   \{(https://cloud.google.com/vision/automl/docs/reference/rest/v1beta1/proje
   }
 ],
 "optimizationObjective": string,
 "tablesModelColumnInfo": [
   \{(https://cloud.google.com/vision/automl/docs/reference/rest/
   }
 ],
 "trainBudgetMilliNodeHours": string,
 "trainCostMilliNodeHours": string,
 "disableEarlyStopping": boolean
}
```
### Fields

<span id="page-12-0"></span>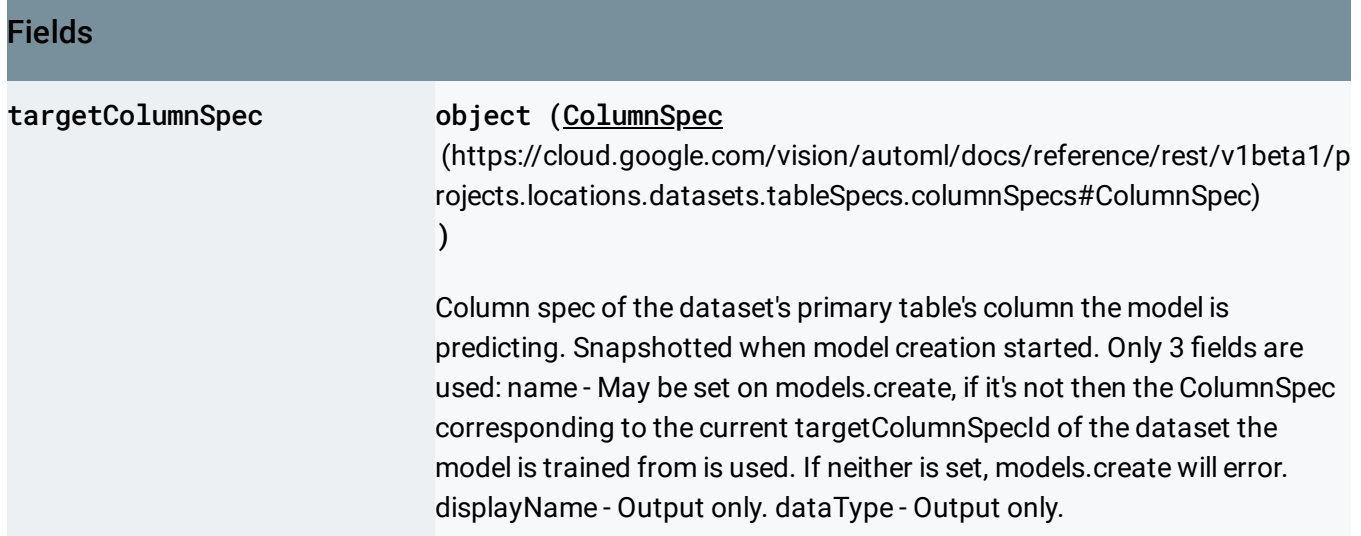

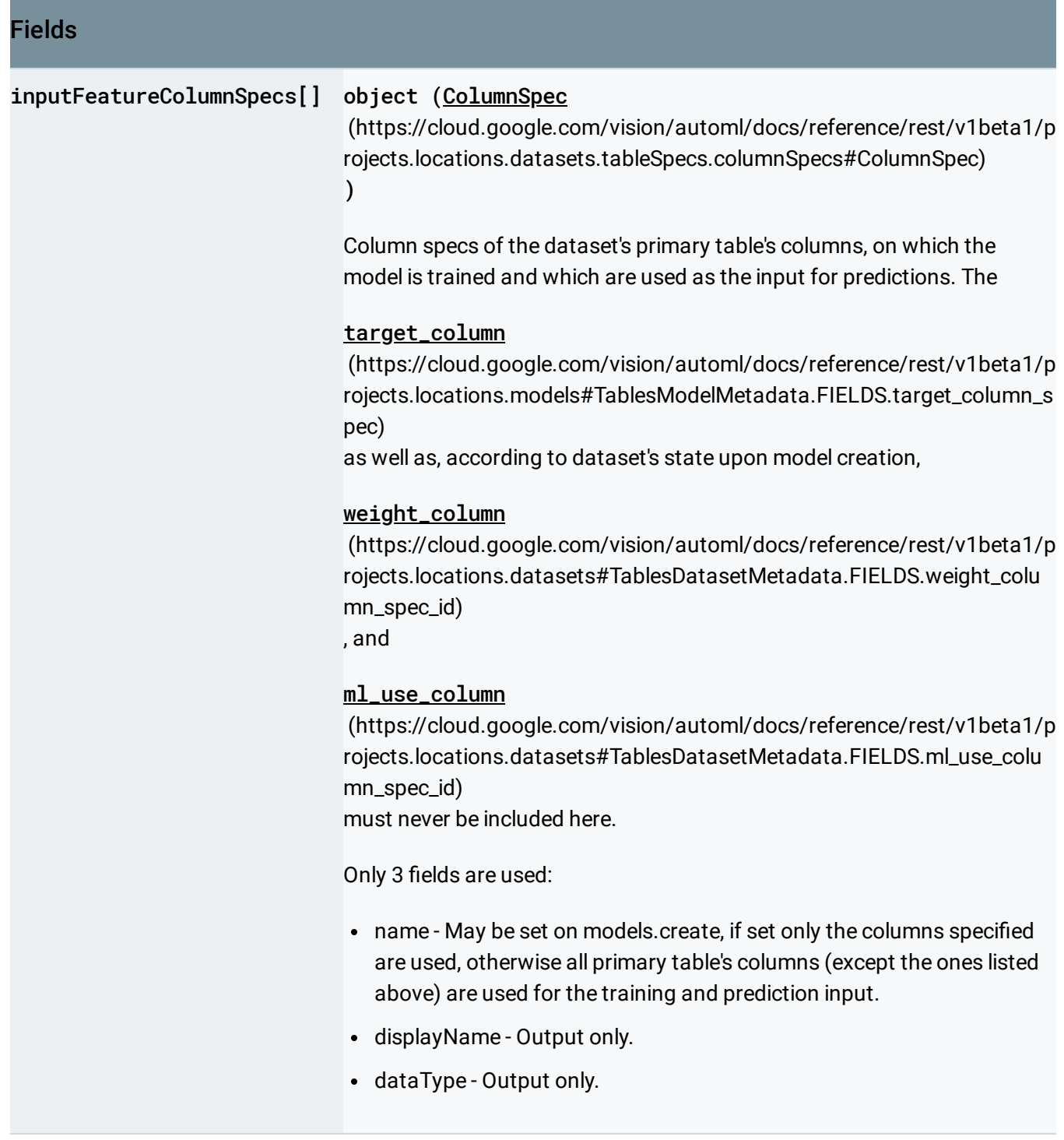

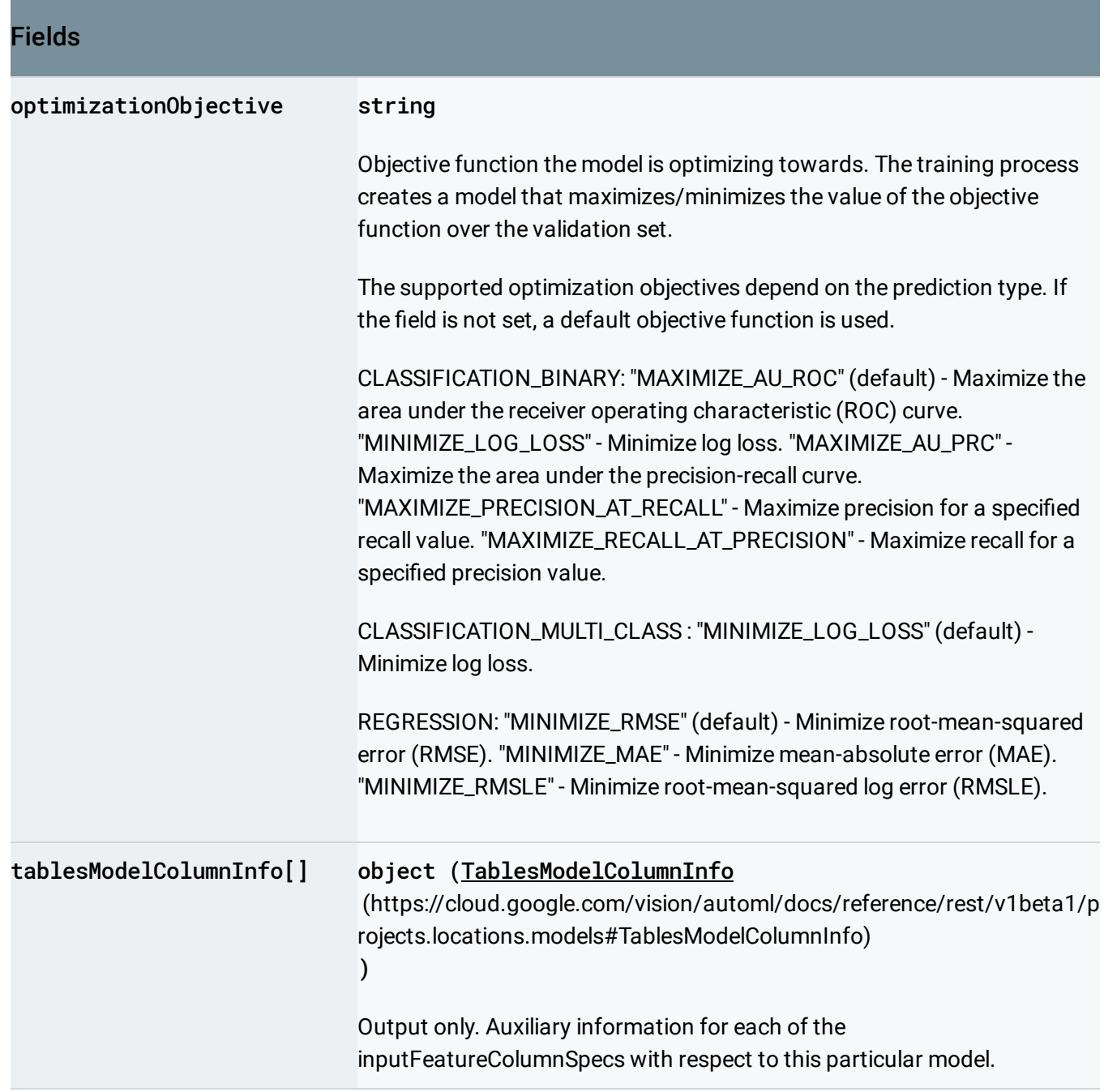

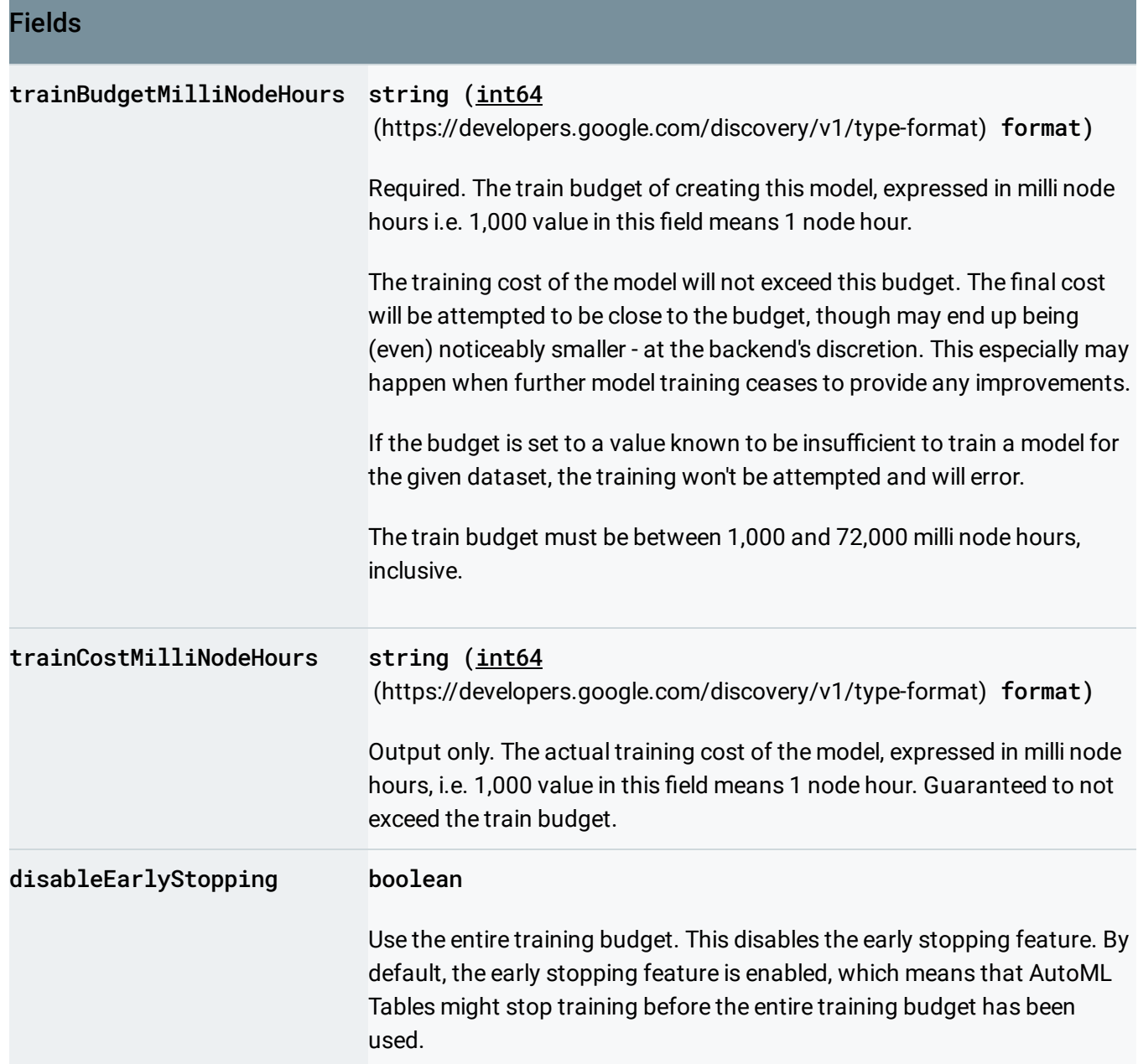

# <span id="page-15-0"></span>TablesModelColumnInfo

An information specific to given column and Tables Model, in context of the Model and the predictions created by it.

### JSON representation

```
"columnSpecName": string,
 "columnDisplayName": string,
 "featureImportance": number
}
```
#### Fields

{

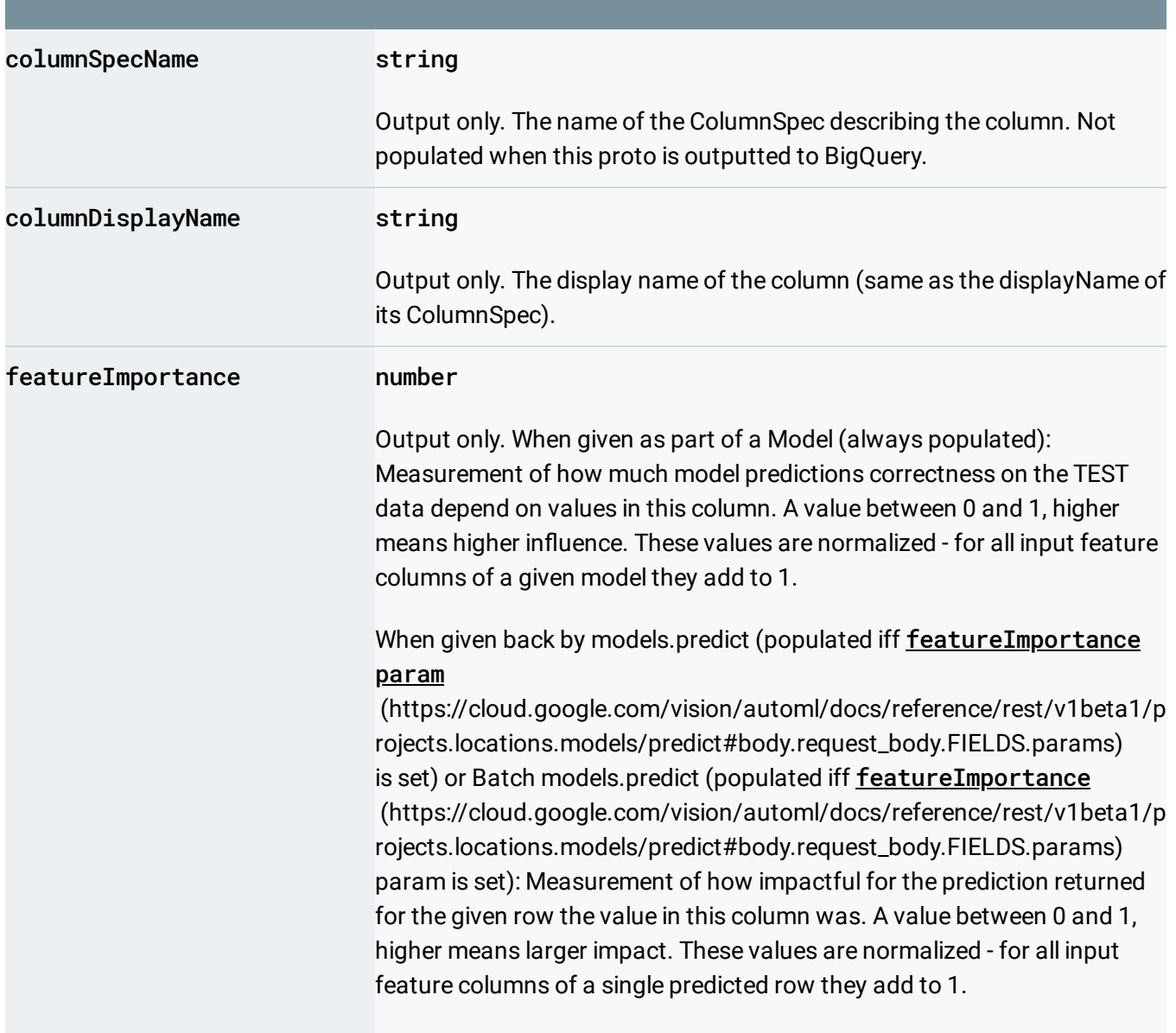

# <span id="page-16-0"></span>TextSentimentModelMetadata

 $\circ$ 

Model metadata that is specific to text sentiment.

# <span id="page-17-0"></span>DeploymentState

Deployment state of the model.

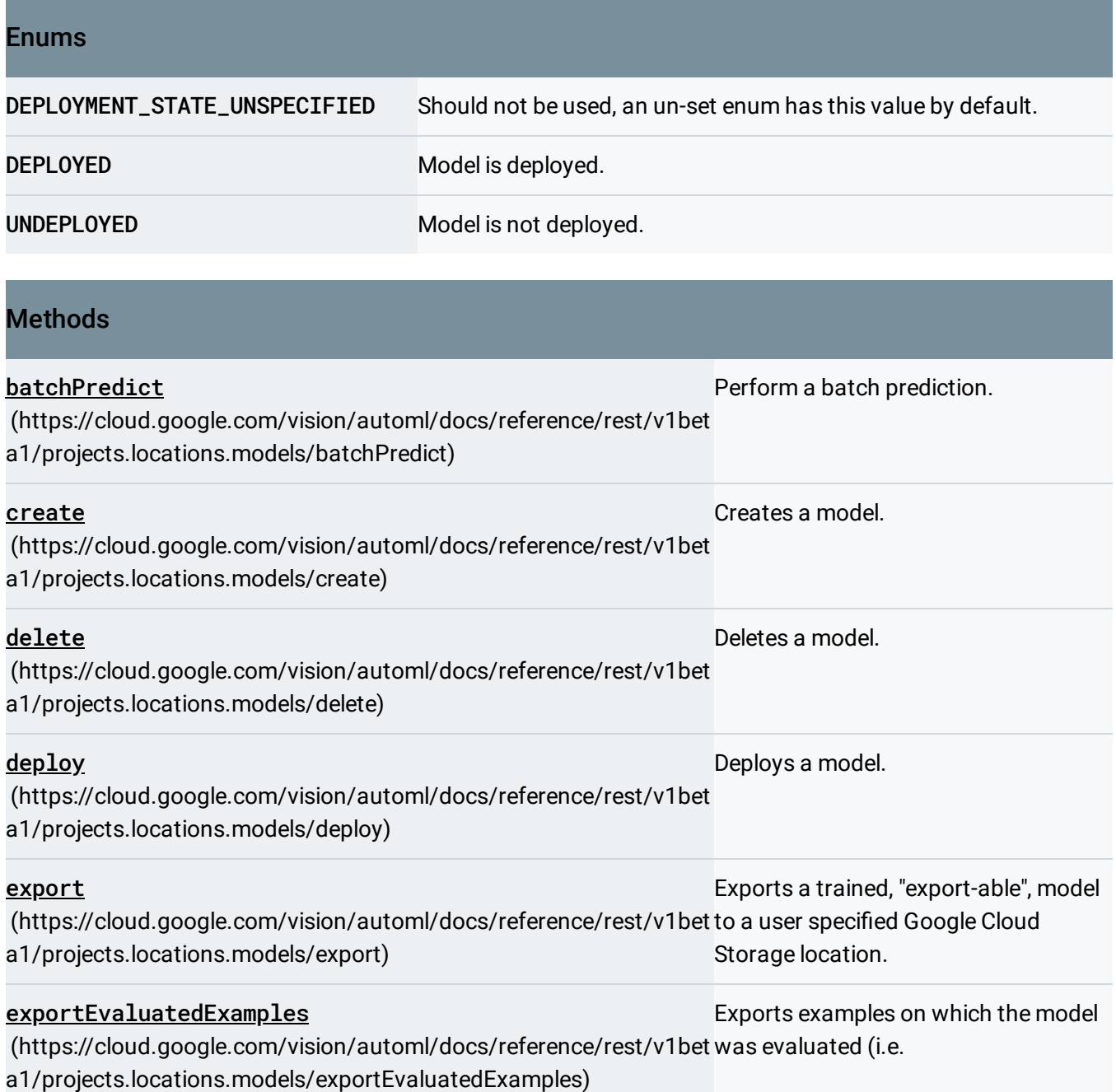

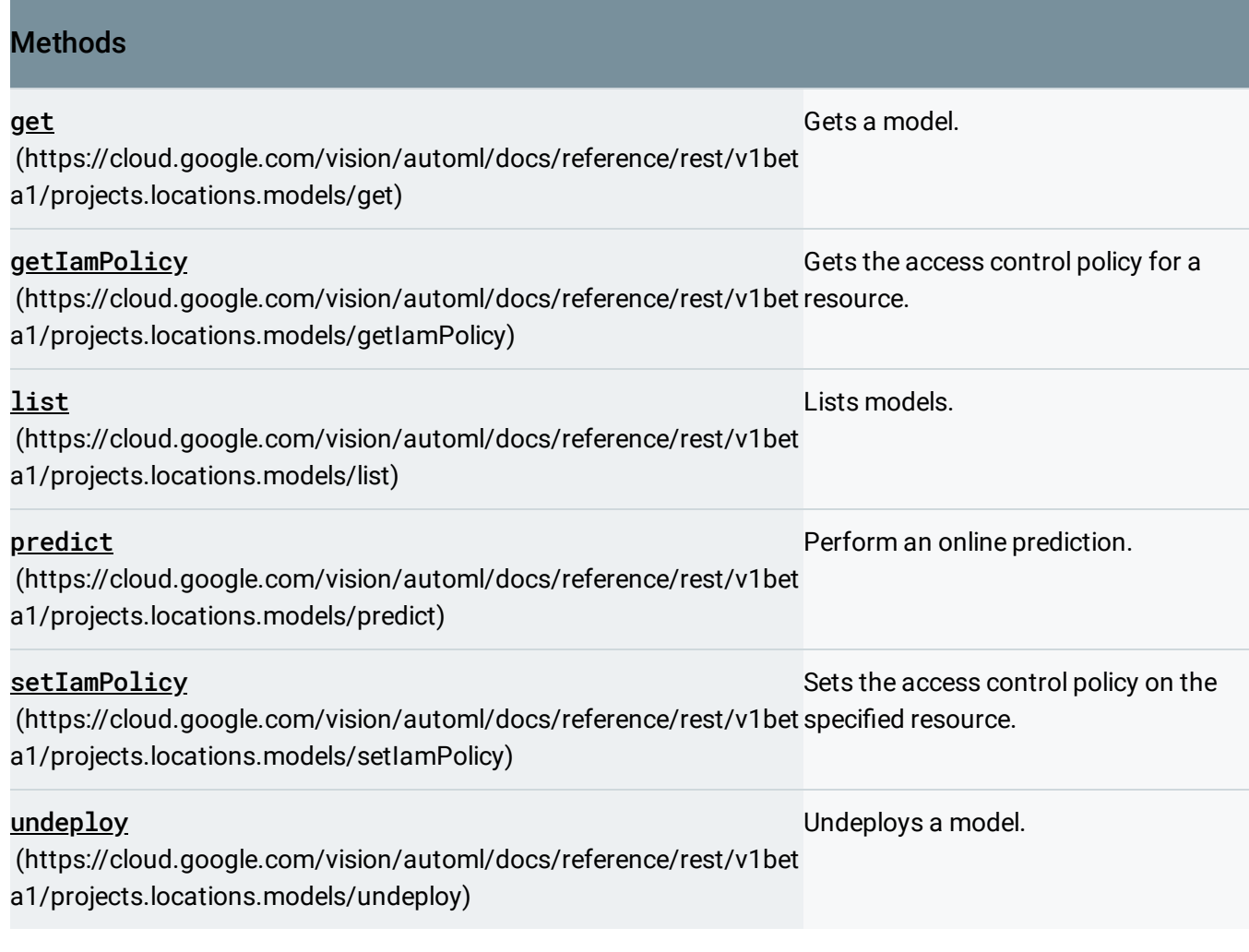

Except as otherwise noted, the content of this page is licensed under the Creative Commons Attribution 4.0 License [\(https://creativecommons.org/licenses/by/4.0/\)](https://creativecommons.org/licenses/by/4.0/)*, and code samples are licensed under the Apache 2.0 License* [\(https://www.apache.org/licenses/LICENSE-2.0\)](https://www.apache.org/licenses/LICENSE-2.0)*. For details, see our Site Policies* [\(https://developers.google.com/terms/site-policies\)](https://developers.google.com/terms/site-policies)*. Java is a registered trademark of Oracle and/or its aliates.*

*Last updated October 9, 2019.*